# **Zusatzaufgaben zu TigerJython**

## **Zusatzaufgaben zu 9.1/9.2**

#### **Aufgabe 1: Palindrome (Kap. 9.1)**

Aufgabe a) führe das Palindrom Programm aus. Analysiere die Funktionsweise (Wortlisten worte-x.txt sind im Austauschordner)

```
def is Palindrom (a)return a == a[::-1]
f = open ("worte-1$.txt")
print "Searching for palindroms..."
print "Searching for palindroms..."<br>for word in f:<br>word = word[:-1] # remove trailing \n<br>word = word.lower() # make lowercase<br>if isPalindrom(word):<br>mint word
if is<br>Palindrom<br>print word<br>f.close()<br>print "All done"
print "All done"
```
Aufgabe b) zähle die Wörter und drucke ebenfalls das 1000. Wort aus.

### **Aufgabe 2: CSV Dateien**

a) Im Klasssenaustauschordner sind die Dateien **personen.csv** und **CSV-Adressen.py.** Kopiere sie in Deinen Tigerjython Arbeitsordner. Öffne **personen.csv** mit tigerjython) und kontrolliere den Inhalt:

```
Name;Vorname;Wohnort;Geschlecht;Alter
Rossi;Angela;Rom;w;14
Habluetzel;Peter;Zuerich;m;31
Karlsson;Anna;Berlin;w;45
```
b) Starte **CSV-Adressen.py**. Das Programm schreibt den Inhalt von **personen.csv** in der Python Konsole aus. Analysiere das Programm:

- Wie werden die Daten eingelesen?
- Wie wurden sie im Programm "abgefüllt"? Welche Datenstruktur wurde dazu verwendet?

c) Öffne Excel und importiere die Datei **personen.csv** mit dem Menupunkt "DATEN", "Aus Text". Wähle die Optionen "Getrennt", "Die Daten haben Überschriften" und als Trennzeichen "Semikolon". Es sollte eine formatierte Tabelle erscheinen.

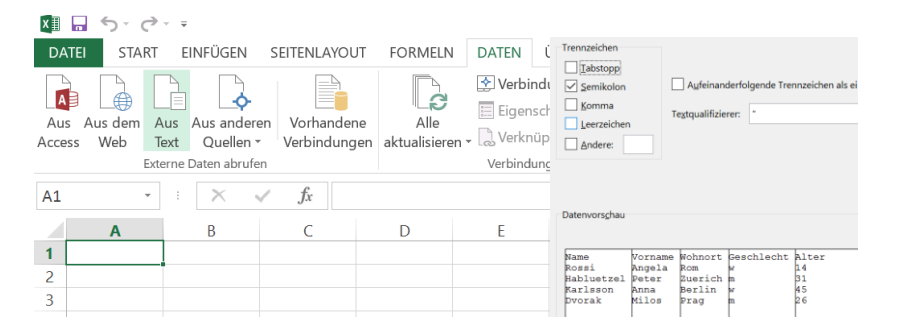

**Aufgabe:** Füge neue Zeilen (Personen) ein, speichere die Datei unter gleichem Namen ab und lasse das Programm **CSV-Adressen.py** wieder laufen.

d) **Hausaufgabe:** Erweitere das Programm so, dass es das **Durchschnittsalter** aller Personen berechnet und ausgibt.

**Aufgabe 3:** Erzeuge die schule.db Datenbank mit dem Inhalt wie unten (alle Programme sind im Buch).

- a) Bestimme die Personen mit Jahrgang 2001
- b) Bestimme alle Mädchen
- c) Hausaufgabe: berechne das Durchschnittsalter.

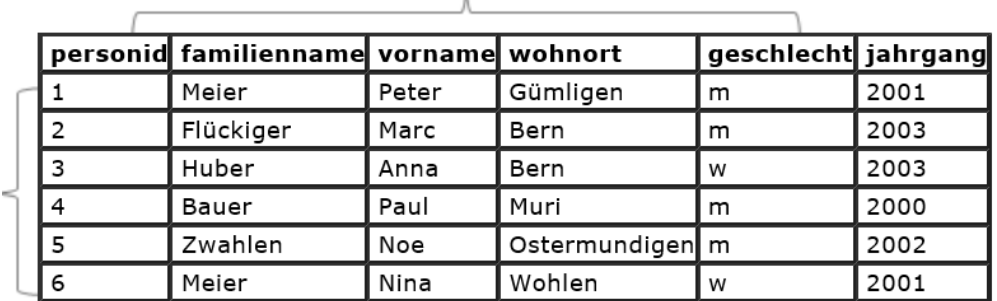

Tip: SELECT – FROM - WHERE

#### **Aufgabe 4:**

- a) Lege eine Datenbank **uni.db** an mit 4 Tabellen **student, hoert, vorlesung, professor**.
- b) Fülle die Tabelle **student** mit Einträgen wie im Bild
- c) Wiederhole dies mit den Tabellen **hoert, vorlesung** und **professor**

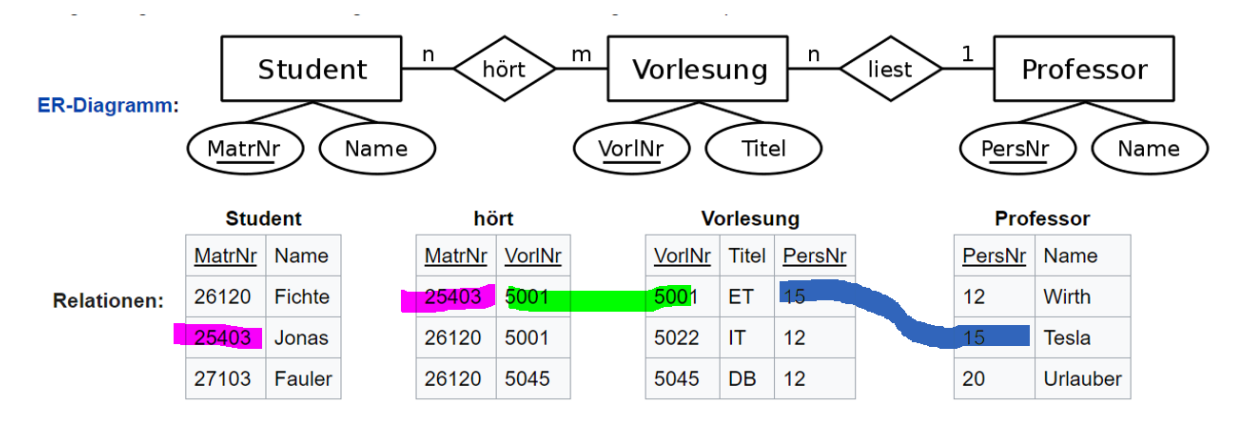